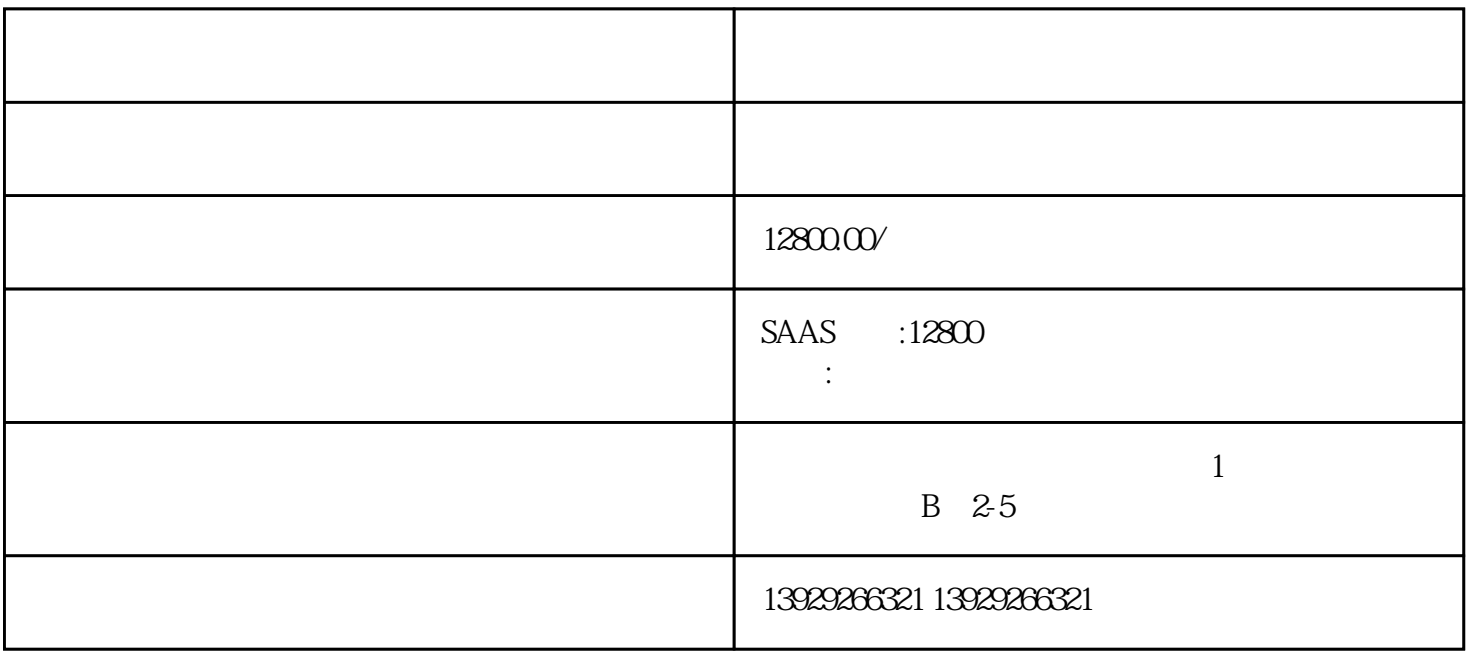

 $1/7$ 

 $1/7$ 

 $\alpha$  $\frac{a}{3}$  $\mathcal{U}$ , and  $\mathcal{U}$ , and  $\mathcal{U}$ , and  $\mathcal{U}$ 

 $\mu$ 

 $\frac{a}{\sqrt{2\pi}}$ 

 $\frac{a}{b}$  +  $\frac{b}{c}$  $\frac{a}{m}$ 

 $\frac{m}{\pi}$ 

 $\frac{a}{\sqrt{a}}$  , we can assume that  $\frac{a}{\sqrt{a}}$  $\mu$  , and  $\mu$  and  $\mu$  and  $\mu$   $\mu$   $\mu$   $\mu$   $\mu$ 

 $\frac{a}{\sqrt{a}}$  +  $\frac{b}{\sqrt{a}}$ 

 $T$  +  $T$  +  $T$  +  $T$  +  $T$  +  $T$  +  $T$  +  $T$  +  $T$  +  $T$  +  $T$  +  $T$  +  $T$  +  $T$  +  $T$  +  $T$  +  $T$  +  $T$  +  $T$  +  $T$  +  $T$  +  $T$  +  $T$  +  $T$  +  $T$  +  $T$  +  $T$  +  $T$  +  $T$  +  $T$  +  $T$  +  $T$  +  $T$  +  $T$  +  $T$  +  $T$  +  $T$  +

 $\frac{1}{\sqrt{1-\frac{1}{\sqrt{1-\frac{1$ 

 $\frac{a}{\sqrt{a}}$  , we can according the  $\frac{a}{\sqrt{a}}$  , we can according the  $\frac{a}{\sqrt{a}}$  $\frac{1}{2}$ ,  $\frac{1}{2}$ ,  $\frac{M}{\sqrt{N}}$  and  $\frac{M}{\sqrt{N}}$  and  $\frac{M}{\sqrt{N}}$  and  $\frac{M}{\sqrt{N}}$  $\kappa$  and  $\kappa$  is the most control of  $\kappa$ 

 $\mathbb{R}^n$  and  $\mathbb{R}^n$  and  $\mathbb{R}^n$  and  $\mathbb{R}^n$  and  $\mathbb{R}^n$  and  $\mathbb{R}^n$ 

 $\frac{1}{\sqrt{2}}$  $\frac{1}{2}$  and  $\frac{1}{2}$  and  $\frac{1}{2}$  a

 $\frac{a}{\sqrt{a}}$  and  $\frac{b}{\sqrt{a}}$  set  $\frac{a}{\sqrt{a}}$  and  $\frac{a}{\sqrt{a}}$  weber  $\frac{a}{\sqrt{a}}$  or  $\frac{a}{\sqrt{a}}$  if  $\frac{a}{\sqrt{a}}$  if  $\frac{a}{\sqrt{a}}$  if  $\frac{a}{\sqrt{a}}$  if  $\frac{a}{\sqrt{a}}$  if  $\frac{a}{\sqrt{a}}$  if  $\frac{a}{\sqrt{a}}$  if  $\frac{a}{\sqrt{a}}$  if  $\frac{a}{\$ 

 $\alpha$  ; (a)  $\alpha$  ; (b)  $\alpha$  $\mathfrak{g}$  , windows  $\mathfrak{g}$ 

 $\alpha$ "

选择"小程序项目"进行创建项目。

 $\alpha$ 

 $\frac{a}{\sqrt{a}}$  $\frac{1}{2}$ , where  $\frac{1}{2}$